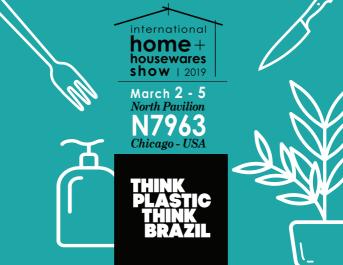

The Think Plastic Brazil Program provides options of supply sources, production outsourcing and ways to build up partnership with Brazilian Companies. It acts as an interface between Brazilian Manufacturers and international buyers of plastic products.

## WWW.THINKPLASTICBRAZIL.COM

INSTITUTIONAL SUPPORT

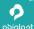

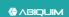

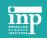

PROMOTED BY

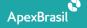

# DID YOU KNOW?

The use of plastics reduces environmental costs by 4 times compared to other materials\*.

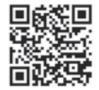

# SEE HOW EASY IT IS TO REGISTER THE CONTACTS OF COMPANIES BY QR CODE

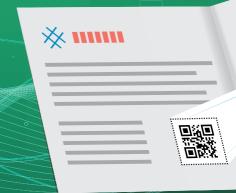

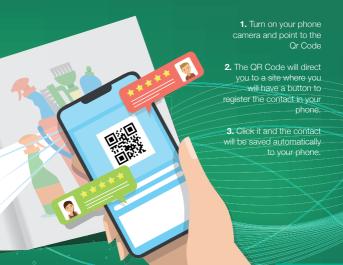

# **MEET OUR TEAM:**

#### **MIGUEL BAHIENSE**

EXECUTIVE DIRECTOR

#### CRISTINA SACRAMENTO

# MARKET DEVELOPMENT SPECIALIST (FLEXIBLE PACKAGING)

cristina.sacramento@thinkplasticbrazil.com

#### **DANIELA ORNELAS**

BUSINESS INTELLIGENCE ANALYST bi@thinkplasticbrazil.com

#### **DANIELA VIANA**

MARKET DEVELOPMENT ASSISTANT daniela.viana@thinkplasticbrazil.com

# PONTO TEXTO COMUNICAÇÃO

MARKETING

gabriel@pontotxt.com.br

#### GILBERTO AGRELLO

MARKET DEVELOPMENT SPECIALIST
(PLASTIC HOUSEWARES & RIGID PACKAGING)
qilberto.agrello@thinkplasticbrazil.com

#### CARLOS MOREIRA

STRATEGY AND PROJECT PLANNING CONSULTANT carlos.moreira@thinkplasticbrazil.com

#### **RICHARD DE ASSIS**

FOREIGN TRADE SPECIALIST richard.assis@thinkplasticbrazil.com

#### **MELISSA SALZANI**

FINANCIAL DEPARTMENT

melissa.chm@thinkplasticbazil.com

# JUNTO PROPAGANDA

COMMUNICATION & DESIGN junto@junto.com.br

| Alklin              |                                                                                                    | Maxeb                                                                                                    |
|---------------------|----------------------------------------------------------------------------------------------------|----------------------------------------------------------------------------------------------------|
| Alumínio Oliveira   |                                                                                                    | Metaltru                                                                                                    |
| AND                 |                                                                                                    | MTA                                                                                                    |
| Arqplast            |                                                                                                    | Neoform                                                                                                    |
| Artcooler           |                                                                                                    | Plasnew                                                                                                    |
| Arthi               |                                                                                                    | Plasútil                                                                                                    |
| Bandeirante         |                                                                                                    | Plasvale                                                                                                    |
| Bettanin            |                                                                                                    | Porto Brasil                                                                                                    |
| Condor              |                                                                                                    | Rainha                                                                                                    |
| Crippa              |                                                                                                    | Sanremo                                                                                                    |
| Dello               |                                                                                                    | Santana                                                                                                    |
| Floridis / Revestis |                                                                                                    | São Bernardo                                                                                                    |
| Future              |                                                                                                    | Termolar                                                                                                    |
| Invicta             |                                                                                                    | Vasart                                                                                                    |
| Jaguar              |                                                                                                    | Vemplast                                                                                                    |
| Koisas de Kozinha   |                                                                                                    | Viqua                                                                                                    |
| Lolly Baby          |                                                                                                    | BRAZILIAN                                                                                                    |
| Martinazzo          |                                                                                                    | COMPANIES                                                                                                    |
|                     | Alumínio Oliveira AND Arqplast Artcooler Arthi Bandeirante Bettanin Condor Crippa Dello Floridis / Revestis Future Invicta Jaguar Koisas de Kozinha Lolly Baby | Alumínio Oliveira       46         AND       48         Arqplast       50         Artcooler       52         Arthi       54         Bandeirante       56         Bettanin       58         Condor       60         Crippa       62         Dello       64         Floridis / Revestis       66         Future       68         Invicta       70         Jaguar       72         Koisas de Kozinha       74         Lolly Baby |

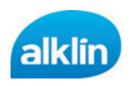

Pets; Tableware; Bathware; Kitchenware; Home Decoration & Drapes; Office, Stationery & School; Laundry, Cleaning & Janitorial; Tableware; Giftware: Thermos & Isotherms.

#### MAURO JOSÉ POZZEBON

mauro@schwanke.com.br +55 (47) 99655-1111 www.schwanke.com.br

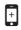

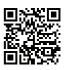

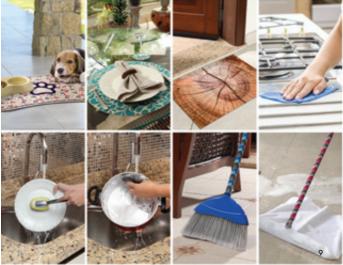

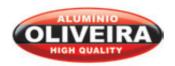

Kitchenware

# EVALDO OLIVEIRA

evaldo@aluminiooliveira.com.br +55 (11) 99845-6593 www.aluminiooliveira.com.br

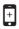

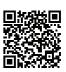

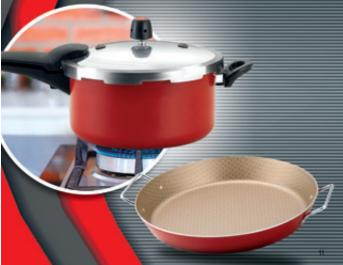

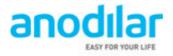

Gourmet, Hospitality and Institutional; Baby, Child & Toys; Kitchenware; Small Appliances; Sports and Fitness: Tableware: Giftware: Thermos & Isotherms

#### MARIANA STANGHERLIN RIGO

mariana@and.ind.br +55 (54) 3213-6100 www.anodilar.com.br

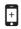

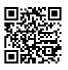

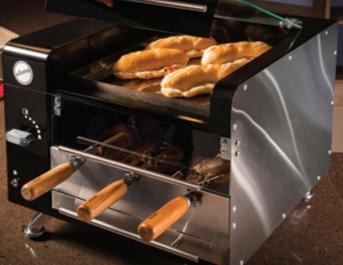

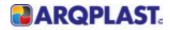

Pets; Baby, Child & Toys; Beauty & Healthcare; Office, Stationery & School; Garden, Lawn & Outdoors; Laundry, Cleaning & Janitorial; Tableware; Furniture; Home-Office Organization; Giftware; Promotional & Licensing.

#### FDUARDO DEZEN

g.comercial@arqplast.com.br +1 786 296 2520 +55 (15) 99645-4321 www.arqplast.com.br

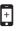

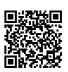

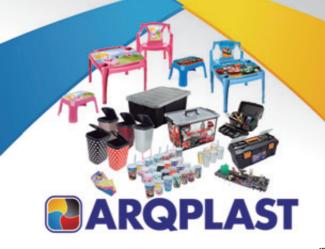

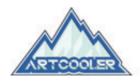

Tableware; Giftware; Promotional & Licensing; Thermos & Isotherms

#### PAULO JOSÉ TERRA DUQUE

export@artcooler.com.br +55 (19) 3535-9910 www.artcooler.com.br

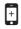

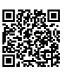

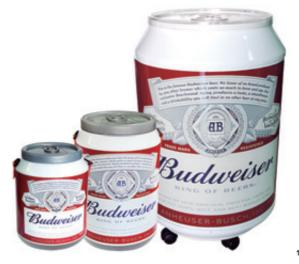

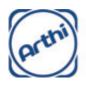

Tableware; Bathware; Kitchenware; Laundry, Cleaning & Janitorial; Furniture; Home-Office Organization; Giftware.

#### **MELO**

comercial-melo@arthi.com.br +55 (11) 98277-5656 www.arthi.com.br

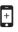

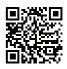

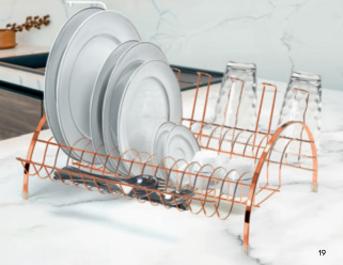

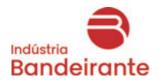

Kitchenware; Home Decoration & Drapes; Sports and Fitness; Home-Office Organization; Giftware.

#### RODOL FO MONTAGNER

rodolfo.montagner@indbandeirante.com.br + 55 (11) 99454-5947 www.indbandeirante.com.br

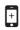

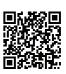

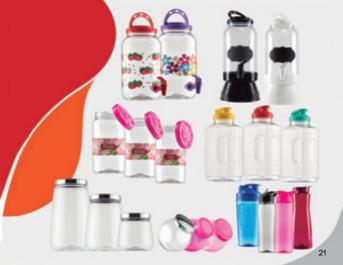

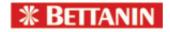

Cleaning products – brooms, squeegees, mops, dustpans, brushes, sponges, wipes.

#### MARCEL KERBER

marcel.kerber@bettanin.com.br +55 (51) 3474-9518 www.bettanin.com.br

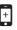

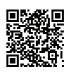

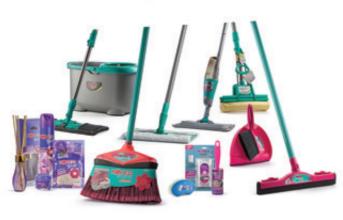

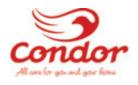

Bath; Beauty and Healthcare; Kitchenware; Garden, Lawn & Outdoors; Laundry, Cleaning & Janitorial.

# CÉSAR DE MEDETROS

cesar.medeiros@condor.ind.br +55 (47) 3631-2219 condor.ind.br

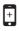

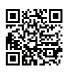

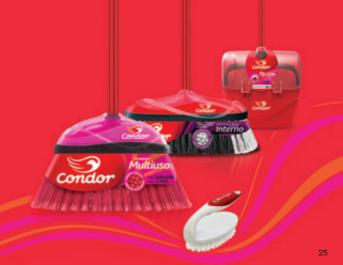

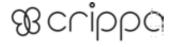

Kitchenware; Tableware; Home-Office Organization.

#### FÁBIO ANNES DUARTE

fabio@crippa.com.br +55 (54) 3028-6161 www.crippa.com.br

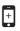

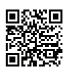

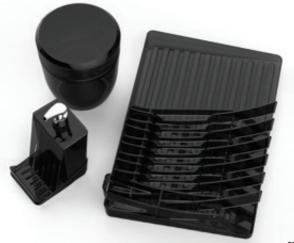

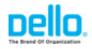

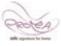

Office, Stationery & School; Home-Office Organization.

#### ARTANE XAVTER

arianexavier@expertscomex.com.br +55 (19) 99154-0377 www.dello.com.br www.proteaparacasa.com.br

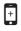

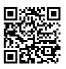

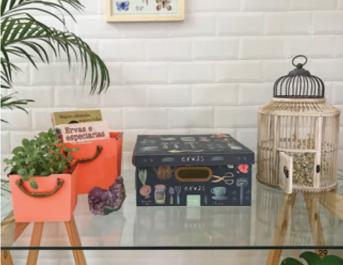

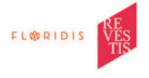

Garden, Lawn & Outdoors; Home Decoration & Drapes; Giftware.

#### RENATA CABEZAS

renata@alfamec.com.br +55 (11) 99981-3287 www.alfamec.com.br

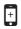

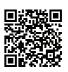

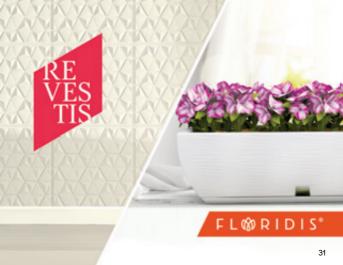

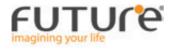

Gourmet, Hospitality and Institutional; Tableware; Bathware; Laundry, Cleaning & Janitorial; Home-Office Organization; Giftware

#### CELSO LUIS MARTINS

export01@futureutilidades.com.br +55 (54) 99951-2181 www.futureutilidades.com.br

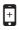

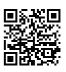

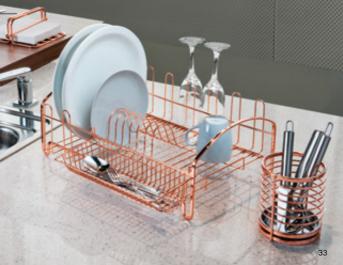

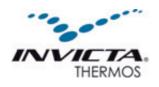

Tableware; Kitchenware; Home-Office Organization; Thermos & Isotherms.

#### MARTANA AI VARES

mariana.ribas@newellco.com +55 (11) 5503-1102 +55 (11) 99217-9759 www.invictaonline.com.br

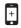

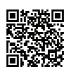

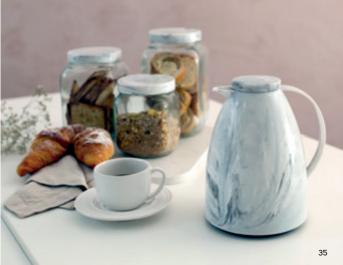

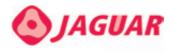

Kitchenware; Baby, Child & Toys; Bathware; Tableware; Laundry, Cleaning & Janitorial; Home-Office Organization

#### WATNE AGOSTINHO

waine.agostinho@jaguar.ind.br +55 (19) 99296-6588 www.jaguarplasticos.com.br

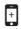

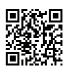

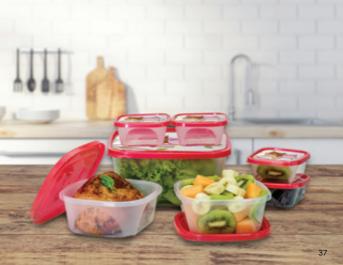

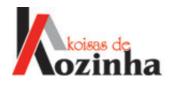

Kitchenware; Tableware; Acrylics; Giftware; Gourmet, Hospitality and Institutional; Promotional & Licensing.

#### ARTANE XAVTER

arianexavier@expertscomex.com.br +55 (19) 99154-0377 www.koisasdekozinha.com.br/

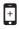

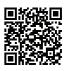

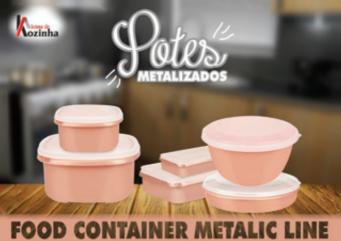

# Lolly

#### **PRODUCTS**

Baby, Child & Toys

#### LETTCTA BARTOCHACKT

export@lollybaby.com.br +55 (19) 3492-8270 www.lollybaby.com.br

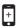

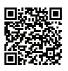

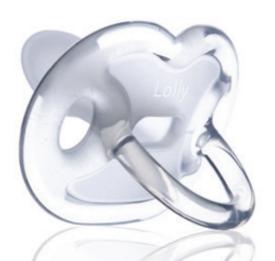

# MARTINAZZO

#### **PRODUCTS**

Gourmet, Hospitality and Institutional; Tableware; Kitchenware; Home-Office Organization; Giftware.

#### FILIPE MARTINAZZO GUILHERME GOBBATO

felipe@martinazzo.com.br guilherme@martinazzo.com.br

- +55 (54) 99904-1060
- +55 (54) 99605-6516 www.martinazzo.com.br

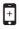

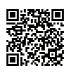

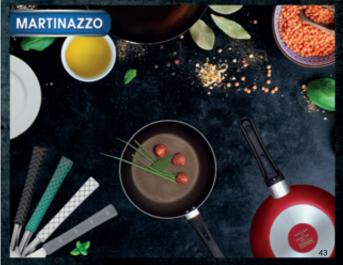

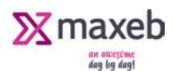

Pets; Bathware; Baby, Child & Toys; Kitchenware; Garden, Lawn & Outdoors; Laundry, Cleaning & Janitorial.

#### RAFAFI T FRERHARDT

rafael@maxeb.com.br +55 (11) 4772-4444 www.maxeb.com.br

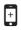

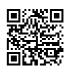

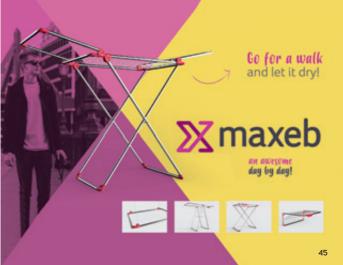

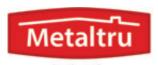

#### organization of spaces

#### **PRODUCTS**

Tableware; Bathware; Kitchenware; Garden, Lawn & Outdoors; Laundry, Cleaning & Janitorial; Furniture; Home-Office Organization; Giftware.

#### DINA GAZOLA

dina.gazola@contexport.com.br

- +55 (54) 99176-2763
- +55 (15) 3261-9261

www.metaltru.com.br

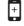

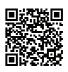

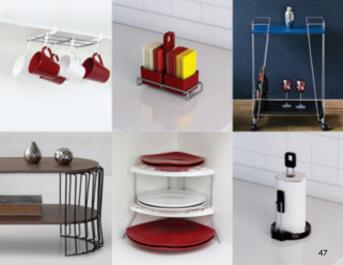

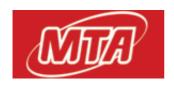

Kitchenware

#### ANTONIO FROZA

antoniofroza@mta.com.br +55 (46) 3525-1785 +55 (46) 98822-9495

www.mta.com.br

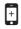

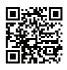

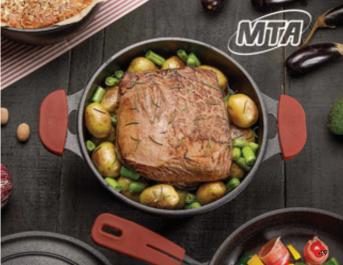

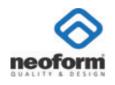

Packs: Tableware.

#### SÉRGIO MENDES RIBETRO

sergio@neoform.com.br

+55 (51) 3470-7700

+55 (51) 99964-1812

http://www.neoform.com.br/

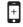

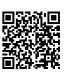

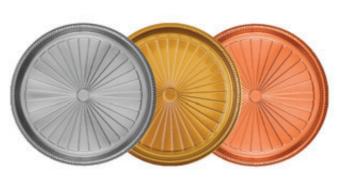

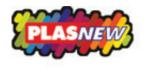

Home-Office Organization; Laundry, Cleaning & Janitorial; Furniture; Garden, Lawn & Outdoors; Tableware: Pets.

#### MÁRCTO MOLTNA

vendas@plasnew.ind.br +55 (19) 3852-9000 www.plasnew.com.br

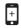

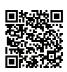

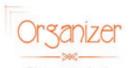

Plasnew, the best option for great deals.

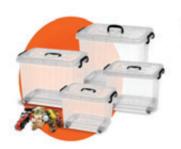

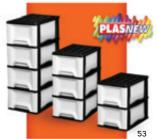

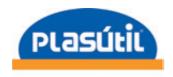

Kitchenware; Tableware; Bathware; Laundry, Cleaning & Janitorial; Home-Office Organization; Baby, Child & Toys; Office, Stationery & School; Giftware; Sports and Fitness; Promotional & Licensing; Furniture.

#### EVERSON TARGAS

etargas@plasutil.com.br +55 (14) 4009-4831 www.plasutil.com.br

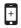

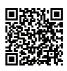

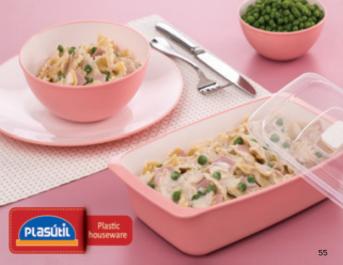

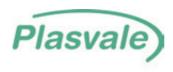

Tableware; Bathware; Kitchenware; Laundry, Cleaning & Janitorial; Home-Office Organization; Giftware.

#### DARI ENE GOMES

darlene.gomes@plasvale.com.br +55 (47) 3331-6412 www.plasvale.com.br

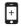

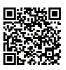

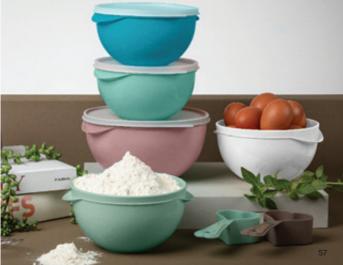

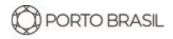

Tableware; Kitchenware.

#### MARCEL FADEL FRATTINI

marcel.frattini@portobrasilceramica.com.br +55 (19) 99814-0915 www.portobrasilceramica.com.br

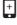

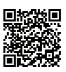

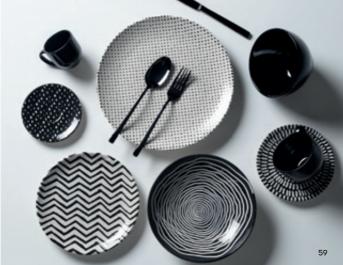

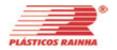

Gourmet, Hospitality and Institutional; Pets; Tableware; Bathware; Baby, Child & Toys; Beauty & Healthcare; Klitchenware; Home Decoration & Drapes; Small Appliances; Water Filters; Garden, Lawn & Outdoors; Laundry, Cleaning & Janitorial; Tableware; Furniture; Home-Office Organization; Giftware; Promotional & Licensing; Thermos & Isotherms.

#### ARIANE XAVIER MARCOS A. PEDROSO THAIS PEDROSO

arianexavier@expertscomex.com.br marcos@plasticosrainha.com.br thaispedroso@plasticosrainha.com.br

- +55 (19) 99154-0377
- +55 (19) 99771-3967
- +55 (19) 99921-4242 www.plasticosrainha.com.br

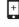

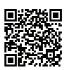

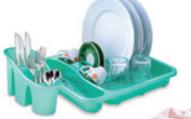

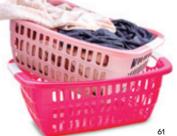

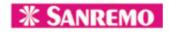

Kitchenware; Laundry, Cleaning & Janitorial; Home-Office Organization; Garden, Lawn & Outdoors; Thermos & Isotherms; Giftware.

#### RODRIGO ALBERTI

rodrigo.alberti@sanremo.com.br +55 (51) 98934-7676 www.sanremo.com.br

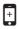

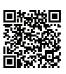

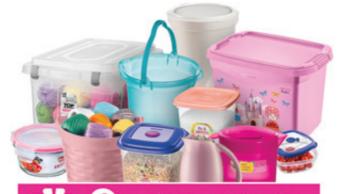

## **※ SANREMO**

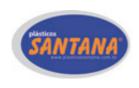

Gourmet, Hospitality and Institutional; Tableware; Kitchenware; Laundry, Cleaning & Janitorial; Home-Office Organization.

#### ARTANE XAVTER

arianexavier@expertscomex.com.br

+55 (19) 3802-1488

+55 (19) 99154-0377

www.plasticossantana.com.br

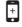

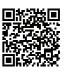

### PLÁSTICOS SANTANA

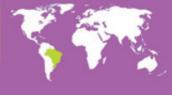

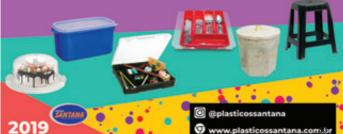

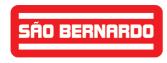

Kitchenware; Bathware; Office, Stationery & School; Furniture.

#### STEFANO RABI DINA BEATRIZ GAZOLA

saobernardo@saobernardo.ind.br dina.gazola@contexport.com.br +55 (11) 2673-1038

- +55 (54) 9176-2763
- www.saobernardo.ind.br

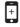

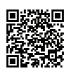

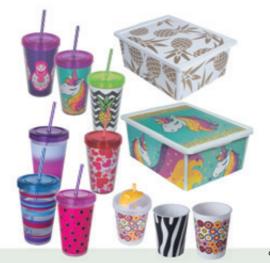

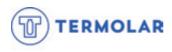

Thermos & Isotherms; Kitchenware; Tableware; Garden, Lawn & Outdoors; Giftware; Gourmet, Hospitality and Institutional.

#### **ELIAS KERPEN**

elias@termolar.com.br +55 (51) 2121-8091 www.termolar.com.br

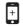

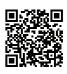

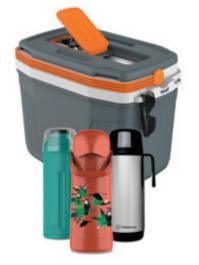

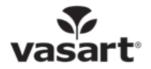

Garden, Lawn & Outdoors, Home Decoration & Drapes, Furniture.

#### STI VANA NOVAES

silvana@vasart.com.br +55 (11) 4161-8070 www.vasart.com.br

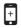

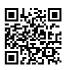

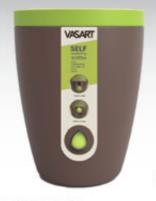

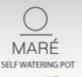

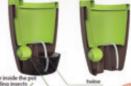

water level indicator

VASART

pots are produced with green polyetylene

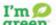

I'm green' polyethylene is a plastic produced from ethanol sugarcane, a renewable raw material

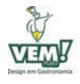

Kitchenware; Office, Stationery & School; Home Decoration & Drapes; Giftware; Gourmet, Hospitality and Institutional.

#### RICARDO DE OLIVEIRA RENATA OLIVEIRA

ricardo@vemplast.com.br renata@vemplast.com.br +55 (11) 98560-6001 +55 (11 94871-8000 www.vemplast.com.br

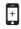

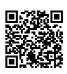

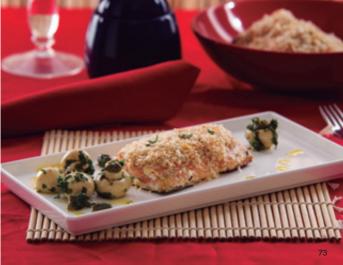

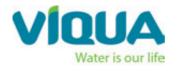

Bathware; Kitchenware; Water Filters; Garden, Lawn & Outdoors; Laundy, Cleaning & Janitorial.

#### ELAINE CRISTINA SETTI

elaine.setti@viqua.com.br +55 (47) 3025-9988 +55 (47) 98803-0656 https://www.viqua.com.br

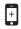

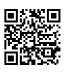

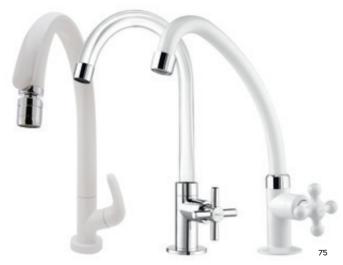

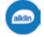

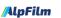

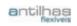

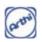

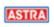

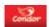

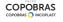

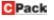

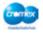

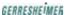

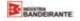

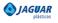

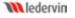

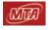

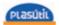

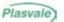

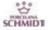

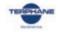

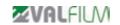

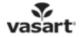

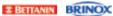

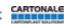

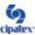

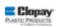

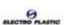

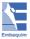

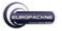

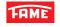

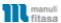

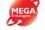

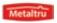

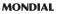

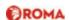

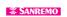

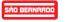

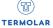

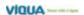

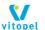

# ZARAPLAST

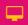

### GET TO KNOW ALL OUR MEMBER COMPANIES AT:

WWW.THINKPLASTICBRAZIL.COM/EN/ASSOCIATES

Or scan the code

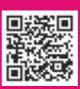

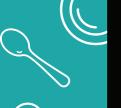

#### THINK PLASTIC THINK BRAZIL

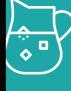

junto.com.

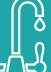

www.thinkplasticbrazil.com

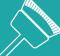

INSTITUTIONAL SUPPORT

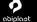

**♦**∧BIQUIM

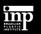

PROMOTED BY

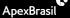